Cracking Adobe Photoshop is not as straightforward as installing it. It requires a few steps to bypass the security measures that are in place. First, you must obtain a cracked version of the software from a trusted source. Once you have downloaded the cracked version, you need to disable all security measures, such as antivirus and firewall protection. After this, you must open the crack file and follow the instructions on how to patch the software. Once the patching process is complete, the software is cracked and ready to use.

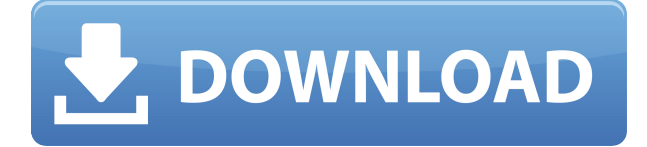

Use a free trial first before buying the licensed version.

We obtained the official closed source Lightroom 5 via the Software Connected blog. If you would like to get a trial for Adobe Photoshop , then you can download the trial edition from Adobe Connect and develop your own conclusions about the software's features. Adobe Photoshop Lightroom is the most powerful photoediting software available, and can help photographers become better artists. While it's certainly not as powerful as Adobe Photoshop, it may be worth a look if you're interested in improving your work.

Once you've selected a RAW file, you can crop, rotate, and adjust brightness, contrast, and saturation in a variety of ways, add special effects (called filters) and even manually correct tone and color corrections. Leveraging Adobe Paten's clever new features, Lightroom's editing tools are designed to let photographers quickly and easily make creative, on-the-fly changes to images, resulting in more natural-looking and impressive photos than ever before. As mature as Photoshop Elements is (it must be nearly into its 20s as far as versions), Adobe keeps creating new features to incorporate. Often, Elements is given features before Adobe Photoshop and Adobe Photoshop Lightroom. Many of these new features are a result of Adobe Sensei Artificial Intelligence (AI) that allows otherwise complex manual tasks to be handled automatically. The next release of Photoshop has been highly anticipated, and no wonder. The photo editing world has been captivated by the thought of what the next version of Photoshop could offer. Although, the company displayed the new product at a low profile launch, however, they did release the new software. At the time of writing this post, the product hasn't been publicly available for a few days, however, a release date has been made available.

## **Download free Adobe Photoshop CC 2019With Activation Code With Keygen [32|64bit] 2023**

The process of designing a logo is a big undertaking and it can be quite frustrating trying to figure out where to begin. There is a lot to consider so for many years I decided to simply take a shortcut and anyone who is looking to brand a logo should probably do the same. If you're looking for affordable and fast logo design it's a good idea to hop over to 99Designs and see what they have to say. Sometimes for a small fee you can get a logo designed for you. This article goes over several logo design guidelines that can help you get a simple, elegant logo without any trouble at all. **Design Grid:** Using design grids is a great way to break apart a design and come up with the best choice of elements that you want to incorporate into a design. This is the time that you will start working backwards from the things that you want to incorporate. Allowing the grid to dictate the design helps to keep your elements in place. **Design Direction:** True to its name, Photoshop Camera surpasses real-time dynamics in terms of photo editing. This is a great app to break away from typography as the controls are such as the brushes. This app is way too fun for me to have used as I will be typing my name too much haha. **Design Element:** Every logo I have seen has a signature element or element. Think of the logo designs that are all the same with some sort of element – they are distinctive. Yes, they have a function and a purpose behind them; however, they are part of a larger image. As designers, we know this and the best way to put this to work in a logo is by using the design element to add another element to a design. Adding a design element can help to define the functions of a logo more effectively. 933d7f57e6

## **Download free Adobe Photoshop CC 2019Keygen WIN & MAC {{ upDated }} 2022**

Adobe Photoshop Elements for Macintosh is a versatile software that makes it fun and easy to enhance and design your photos, illustrations, and graphics. Explore all the features included in Adobe Photoshop Elements for Mac, including layers, masks, the brush tool, essential tools for text and graphics, and more. With Adobe Photoshop Elements for Mac, save online work files in the cloud (in email, to be precise) and work on them offline. Edit and enhance photos and graphics in 13 file formats for free, and add artistic effects and digital filters to obtain unique and stunning results. More than 1 billion people use Photoshop, and in May 2019 Adobe reached1 billion+ installed users across the world, reflecting Photoshop's broad success in the art and creative community. In 2019 alone, Photoshop was installed on more than 180 million desktops. With Share for Review, new users can easily collaborate on projects with their friends and colleagues as the foundation of collaborative workflows. The new Photoshop UI is designed for faster navigation and a more intuitive workflow. For example, New Photoshop buttons — Zen-like in their simplicity — now replace the complex menus found in earlier versions, enabling users to easily find their way around Photoshop, and to quickly access the new tools they need. The new page previews feature, which was introduced with Creative Cloud in 2014, enables users to preview pages, menus and other elements by clicking on an area of an image, and viewing the design in a new window in their browser. Click and drag is now available on the web, enabling users to more easily navigate browser content by just clicking and dragging to trigger events like zooming or rotating the content, without affecting the page or document that is displayed in preview mode. In addition, mouse gestures can be used to select objects directly, and drag and drop documents into existing workflows. Adobe is also integrating the click and drag features into Photoshop.

adobe photoshop cs2 9.0 crack keygen free download adobe photoshop 9.0 free download adobe photoshop cs2 9.0 keygen download adobe photoshop cs2 9.0.2 free download adobe photoshop cs2 9.0 free download adobe photoshop elements 4.0 free download full version magic retouch pro 4.2 plug-in for adobe photoshop download adobe photoshop lightroom 4.4 download magic skin photoshop action free download photoshop cc 375 mb download

**The New Gradient Panel:**The new Gradient panel in Photoshop CC provides an enhanced gradient editing experience where you can customize the gradient mask transitions, temperature, and color. You can also save a gradient as a new style. Adobe Photoshop and the Substance products represent the future of how the industry will work together when they are built on native APIs for GPUs. All the features shared amongst the Photoshop family, including layers and masks, strokes, bezels, and alpha channels, are present in the new tools.With the new tools, Photoshop will be cleaner, faster and easier to use. Sadly, the legacy 3D features are, for now, invisible to the user, as they will never include the use of legacy APIs. Even the 3D feature category in the toolbar will be removed from the Photoshop family when the legacy APIs are discontinued. There are two ways to learn Adobe Photoshop. The simplest way to learn about Photoshop is to experiment with Adobe Photoshop and Photoshop elements using the free trial version. The other way is to read the manuals and tutorials. The tutorials are on the Adobe website for all the versions including the free trial version. In the new Photoshop, you can follow the tutorials on how to use the new tools. The Adobe Photoshop tutorials online can also help you learn how to use Photoshop. The best way to learn Photoshop is to perform and experiment with the toolset. Customer reviews of Photoshop CC online show positive results. Many users have found Photoshop to be easy and fun to use.

Adobe Photoshop CC is a new version and therefore there are a number of features that are still not available. For example, the image format support is limited to TIFF and JPEG, but there's a lot more to the program. For example, the file size may be reduced by a factor of 1.5. The program still reads PDF files and you will not be able to export to PDF without a paid upgrade. Adobe Photoshop Elements is an alternative to professional or traditional Photoshop. For hobbyists, students, artists, and other amateurs, it allows users to edit images and other graphics as well as remove wrinkles and round out faces. Requires macOS 10.6.4 or later version. adobe Photoshop was created by the name of pro-photographer and developer, John Knoll. Photoshop was first launched on June, 1990 by Adobe. This is the most powerful software that create realistic images and useful graphics. It has multiple layers, composite layers, layers masks, layer styles, adjustment layers, etc. Photoshop is the most powerful image-processing tool and a professional-grade library. It is generally capable of handling a consistent amount of professional-grade content. Photoshop contains many categories like scanning, photo retouching, photomerge, photo effects, painting, etc. Photoshop is the most popular standards-based, multi-purpose, cross-platform, archetypical imaging software for image editing. It has an integrated development environment (IDE) that can be accessed from the File menu or through its

contextual menu. This IDE helps the users edit or develop scripts.

[https://new.c.mi.com/my/post/418265/PATCHED\\_Foxit\\_PhantomPDF\\_Business\\_6200429\\_PatchREP](https://new.c.mi.com/my/post/418265/PATCHED_Foxit_PhantomPDF_Business_6200429_PatchREP) <https://techplanet.today/post/crack-upd-microsoft-office-2007-enterprise-keygen-non-iso> [https://new.c.mi.com/ng/post/41333/Tomb\\_Raider\\_English\\_Hindi\\_Dubbed\\_Torrent](https://new.c.mi.com/ng/post/41333/Tomb_Raider_English_Hindi_Dubbed_Torrent) <https://techplanet.today/post/tomas-taveira-catarina-furtado-a-foderzip-top> https://new.c.mi.com/th/post/1052316/Motorola Cps\_Commercial\_Series\_Cps\_R0513\_01netcom https://new.c.mi.com/my/post/420591/Creative Sb\_Live\_Platinum\_Ct4760\_Sound\_Card\_PCI\_Dr [https://new.c.mi.com/global/post/479348/CRACK\\_Adobe\\_Premiere\\_Pro\\_CC\\_2018\\_1200224\\_Portable\\_](https://new.c.mi.com/global/post/479348/CRACK_Adobe_Premiere_Pro_CC_2018_1200224_Portable_) [https://new.c.mi.com/ng/post/40920/Mashimo\\_Ya\\_Mfalme\\_Suleiman\\_Pdf\\_PORTABLE\\_Download](https://new.c.mi.com/ng/post/40920/Mashimo_Ya_Mfalme_Suleiman_Pdf_PORTABLE_Download) <https://techplanet.today/post/moyea-ppt-to-video-converter-crack-serial-number-hot> [https://new.c.mi.com/my/post/417959/Instalaciones\\_En\\_Los\\_Edificios\\_Gay\\_Fawcett\\_Pdf\\_200](https://new.c.mi.com/my/post/417959/Instalaciones_En_Los_Edificios_Gay_Fawcett_Pdf_200) <https://techplanet.today/post/tunepat-netflix-video-downloader-110-latest-top>

These tools are used to create selection masks and make selections from one layer to another. Photoshop has a Normal selection tool and Selection Brush. On the left, the Normal Selection Tool is shown, with a translucent icon. The tool enables you to make a soft selection. You can activate and deactivate a selection; add a shape to the selection; modify the selection; create a selection from one layer to another; or define the selection size by clicking on specific values and clicking deselect when you want to define the bounds of your selection. The Selection Brush tool is very similar to the Normal Selection Tool, and works in the same way except that the selection in the definition area contains a transparent icon, rather than a filled or translucent one. This way, when you paint with the brush, you can see the areas you have selected before painting, and check whether or not the selection includes them. Adobe Photoshop provides two eraser types: the Eraser Tool and the Eraser Brush. Both tools take an object and size it or even modify its color. The Eraser Tool operates in the same way as the pen tool in MS Paint, allowing you to make an eraser that leaves behind a trace of its size and color. The Eraser Brush works in a similar way to the Selection Brush. You can create various sizes of the brush, and make different effects depending on the settings of the brush you select. Photoshop allows you to install Photoshop plugins while working on images. This way you can update any keyframe without having to close the current image or lose your latest adjustments. Therefore, plugins play an important role in photo editing. Adobe Photoshop plug-ins are used to extend images and apply a number of specific functions. Some examples of the Photoshop plug-ins are image retouching tools, adjustment, and masking tools.

[https://mentorus.pl/download-adobe-photoshop-2022-version-23-1-1-with-activation-code-activation-c](https://mentorus.pl/download-adobe-photoshop-2022-version-23-1-1-with-activation-code-activation-code-for-mac-and-windows-2023/) [ode-for-mac-and-windows-2023/](https://mentorus.pl/download-adobe-photoshop-2022-version-23-1-1-with-activation-code-activation-code-for-mac-and-windows-2023/) [https://rebon.com.co/wp-content/uploads/2022/12/Adobe-Photoshop-Elements-Camera-Raw-Downloa](https://rebon.com.co/wp-content/uploads/2022/12/Adobe-Photoshop-Elements-Camera-Raw-Download-VERIFIED.pdf) [d-VERIFIED.pdf](https://rebon.com.co/wp-content/uploads/2022/12/Adobe-Photoshop-Elements-Camera-Raw-Download-VERIFIED.pdf) <http://buddymeets.com/?p=2347> <https://www.sumisurabespoke.it/wp-content/uploads/2022/12/janatobb.pdf> [https://tecnoimmo.com/download-free-adobe-photoshop-2021-version-22-4-activation-key-activation-c](https://tecnoimmo.com/download-free-adobe-photoshop-2021-version-22-4-activation-key-activation-code-with-keygen-3264bit-latest-2023/) [ode-with-keygen-3264bit-latest-2023/](https://tecnoimmo.com/download-free-adobe-photoshop-2021-version-22-4-activation-key-activation-code-with-keygen-3264bit-latest-2023/) [http://cubaricosworld.com/wp-content/uploads/2022/12/Download-free-Adobe-Photoshop-CC-2019-Ve](http://cubaricosworld.com/wp-content/uploads/2022/12/Download-free-Adobe-Photoshop-CC-2019-Version-20-Hacked-updAte-2023.pdf) [rsion-20-Hacked-updAte-2023.pdf](http://cubaricosworld.com/wp-content/uploads/2022/12/Download-free-Adobe-Photoshop-CC-2019-Version-20-Hacked-updAte-2023.pdf) <https://weycup.org/wp-content/uploads/2022/12/pauembr.pdf>

With the help of Photoshop, people share their stories with the world around as every image brings depth and meaning to ordinary lives. Photoshop is the most popular graphic software for editing images. It has centuries of history along with a reputation of being the most powerful and intricate graphics editor ever created. When a photo story fails to catch viewers' attention, the onus usually is on the editing of low-quality shots. Despite the initial hype, a superior editing tool that ensures perfect shots is always needed to gain viewers' attention and admiration. In the history of graphic arts, the concept of darkroom processing in the studio has been replaced by a home-based technology. Photoshop is a digital image editing app that has attracted thousands of users to its family so far. Its workflow is highly intuitive and simple unlike any of the other available options. Photoshop is a comprehensive program for creating and editing images. However, Photoshop lacks the capability of designing two-dimensional (2d) and 3D images. Image editing on the desktop is a demanding task. The advent of desktop publishing in the 1980s has combined the work done in the darkroom with its capabilities as a publishing software. Photoshop is the most successful image editing software of all time after having been introduced in 1990. Its features and capabilities have pushed the development of all other graphic editing software. The most important design tool for creating and managing web pages is not in Adobe's family. However, the affordability and ease of use of the web-based editing tools has triggered an increasing demand to use Photoshop as a web page designer.